# DAWAN Plan de la formation [www.dawan.fr](https://www.dawan.fr)

# Formation Vue.js : Initiation + Approfondissement

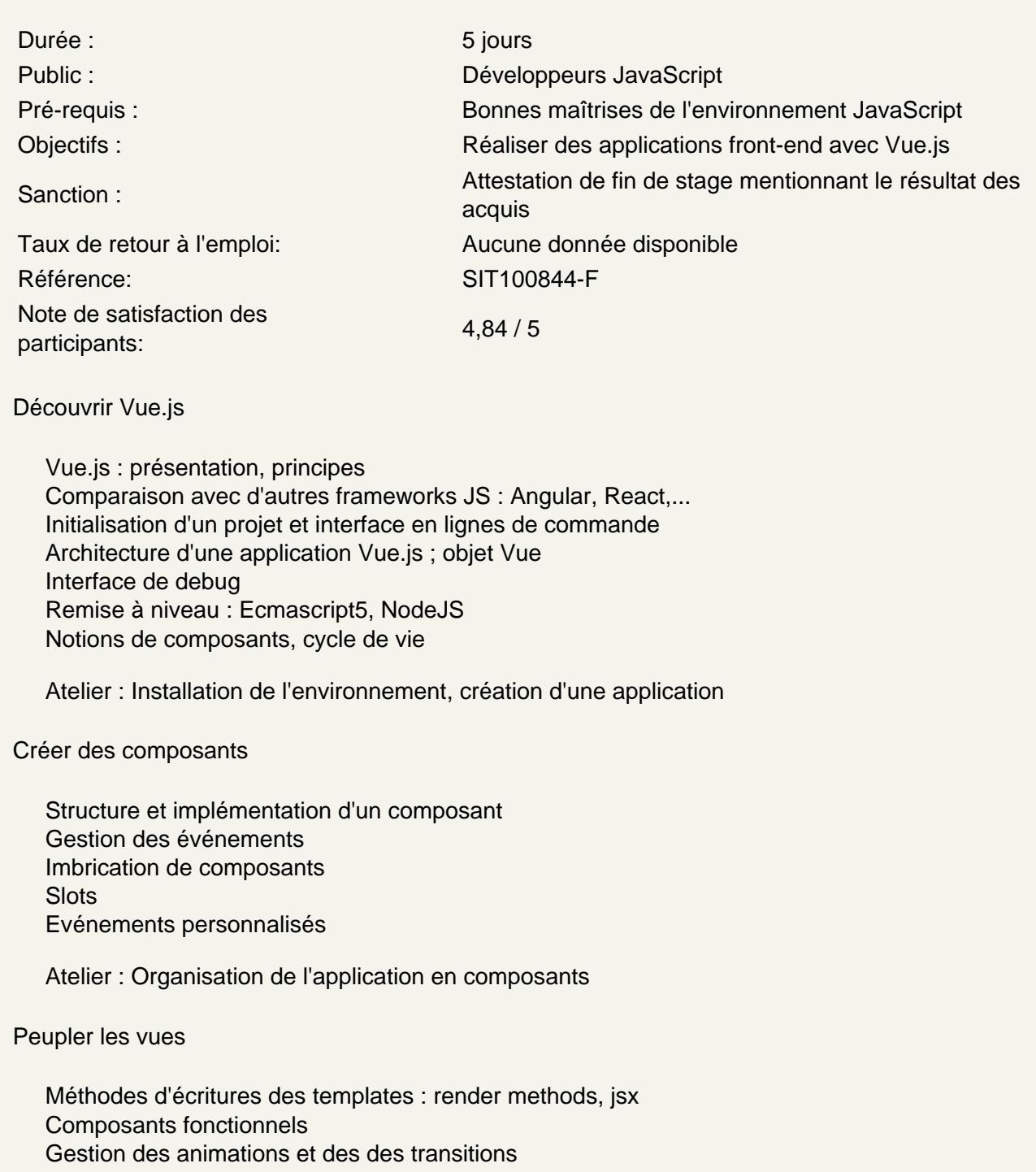

Atelier : Utilisation de différentes méthodes pour enrichir les vues

Gérer la navigation dans l'application

Configuration des routes Sécurité de l'application (filtres d'interceptions) Gestion des transitions

# **Atelier : Utilisation de Vue router pour naviguer entre les pages.**

### **Gérer l'état et stocker des données**

Vuex : présentation, concepts de base. Gestion des plugins Stockage des données

## **Atelier : Utilisation de Vuex dans l'application**

# **Interagir avec une application back-end**

Chargement et envoi de données de manière asynchrone Interrogation d'un service web REST et traitement d'un flux JSON Gestion des formulaires et validation des saisies Introduction du data binding

#### **Atelier : Interrogation de services web et exploitation du résultat.**

#### **Améliorer son code**

Mixins et plugins Utilisation des Single File Components .vue. Directives personnalisées Optimisation des performances Server Side Rendering Implémenter des tests unitaires

#### **Atelier : optimisation du code applicatif et tests unitaires.**